Öffne die GeoGebra - Welle (Welle.ggb). Notiere dir zu den nachfolgenden Aufgaben deine Beobachtungen und Ergebnisse.

1)

- a) Schalte die Kreise ein. Stelle den Radius auf r = 0.5. Es ist eine Reihe von Oszillatoren hintereinander gekoppelt, deren Zeiger man beobachten kann. Beschreibe mit Hilfe dieser Zeiger wie sich die Welle ausbreitet.
- 2)
- a) Schalte die Kreise aus und vergrößere den Radius. Beschreibe die Veränderung des Graphen.
- b) Drücke "Reset" und dann "Start". Beobachte die Umlaufrichtung der Zeiger.
- c) Drücke "Stop"! Damit wird in der Simulation die Zeit angehalten. Verschiebe nun den variablen Oszillator von links nach rechts. Beobachte dabei die Umlaufrichtung des Zeigers.
- d) Wähle einen beliebigen Ort mit  $X \ne 0$ . Drücke "Start" und beobachte beide Zeiger. Variiere dabei die Position des beweglichen Oszillators. Notiere deine Beobachtungen.

3)

- a) Drücke den Reset-Button oben am Schirm.
- b) Verschiebe den frei beweglichen Oszillator mit dem Schieberegler " $X_{\text{Ort}}$ ", so dass der Abstand beider Zeiger eine Wellenlänge entspricht. Drücke "Start" und beobachte in welchem Zeitabschnitt die Wellenfront den rechten Oszillator erreicht. Leite die Geschwindigkeit der Welle (Phasengeschwindigkeit) mit Hilfe der Wellenlänge λ her.
- 4) Auf der zweiten Seite sind pro Zeile acht Orte mit Kreisen dargestellt. Jede Zeile entspricht einem Zeitpunkt ( in Zeitintervallen von 1/8 T). Die Ausbreitung zu jedem Zeitpunkt ist ebenfalls dargestellt.
	- a) Nach einer Periodendauer hat die Wellenfront sich um die Strecke \_\_\_\_\_\_ weiter bewegt.
	- b) Die Phasengeschwindigkeit beträgt daher VPhase = \_\_\_\_\_\_\_\_ = \_\_\_\_\_\_\_\_\_\_\_\_\_.
	- c) Die Wellenfront erreicht den Ort x nach der Zeit  $t_x =$  ----------
- 5)
- a) Zeichne die Zeiger für die Oszillatoren ein.
- b) Beschreibe die Ausbreitung der Phasen.
- c) Der Oszillator am Ort x = 0 schwingt mit y (t) =  $y_0 \cdot \sin (\omega t)$ . Die Zeiger der anderen Oszillatoren laufen in Abhängigkeit vom Ort x mit der der Zeit t<sub>x</sub> hinterher. (Anschaulich läuft die "Uhr" um t<sub>x</sub> hinterher und zeigt die Zeit t'= t – t<sub>x</sub> an.
- d) Gib die Gleichung in Abhängigkeit von der Zeit und dem Ort y(x,t) an.

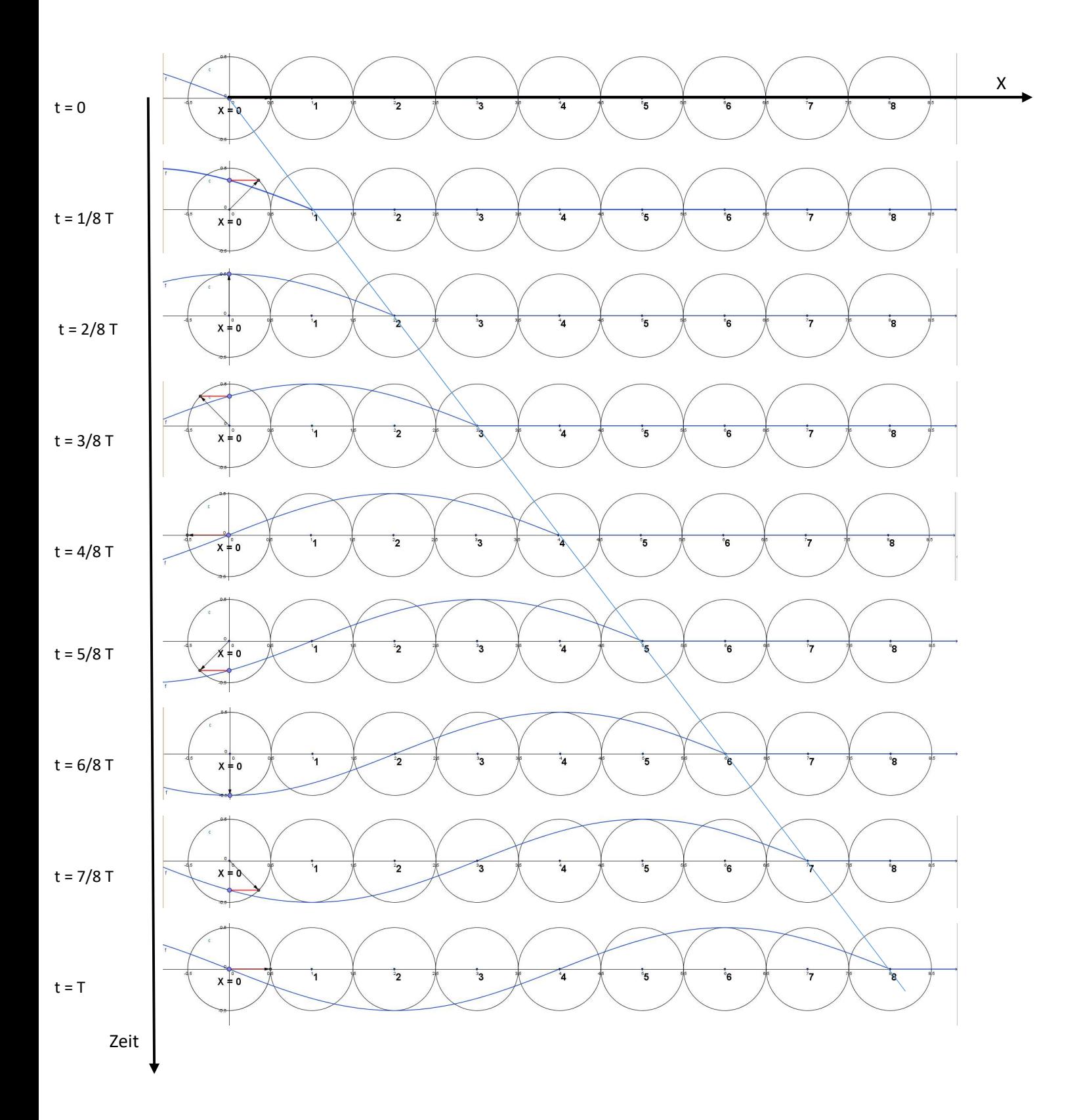